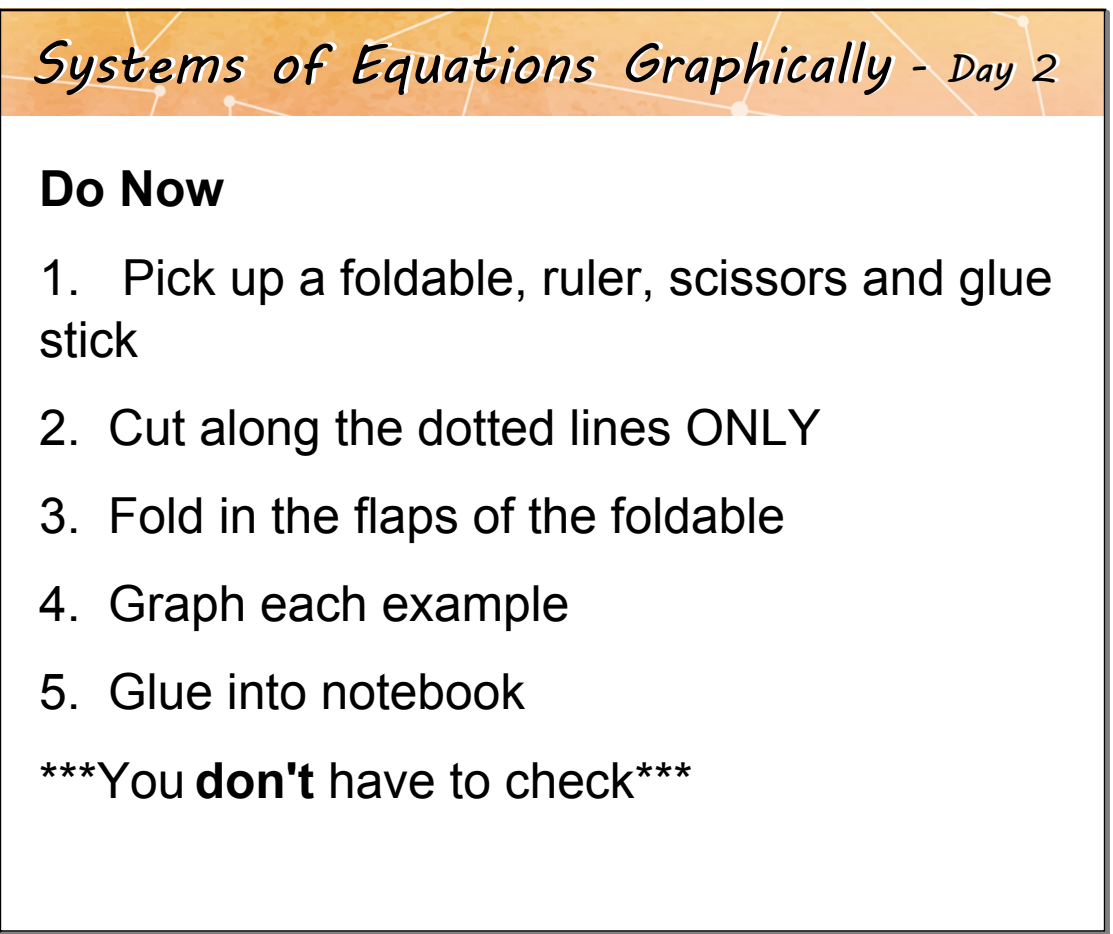

```
Oct 20-11:04 AM
```
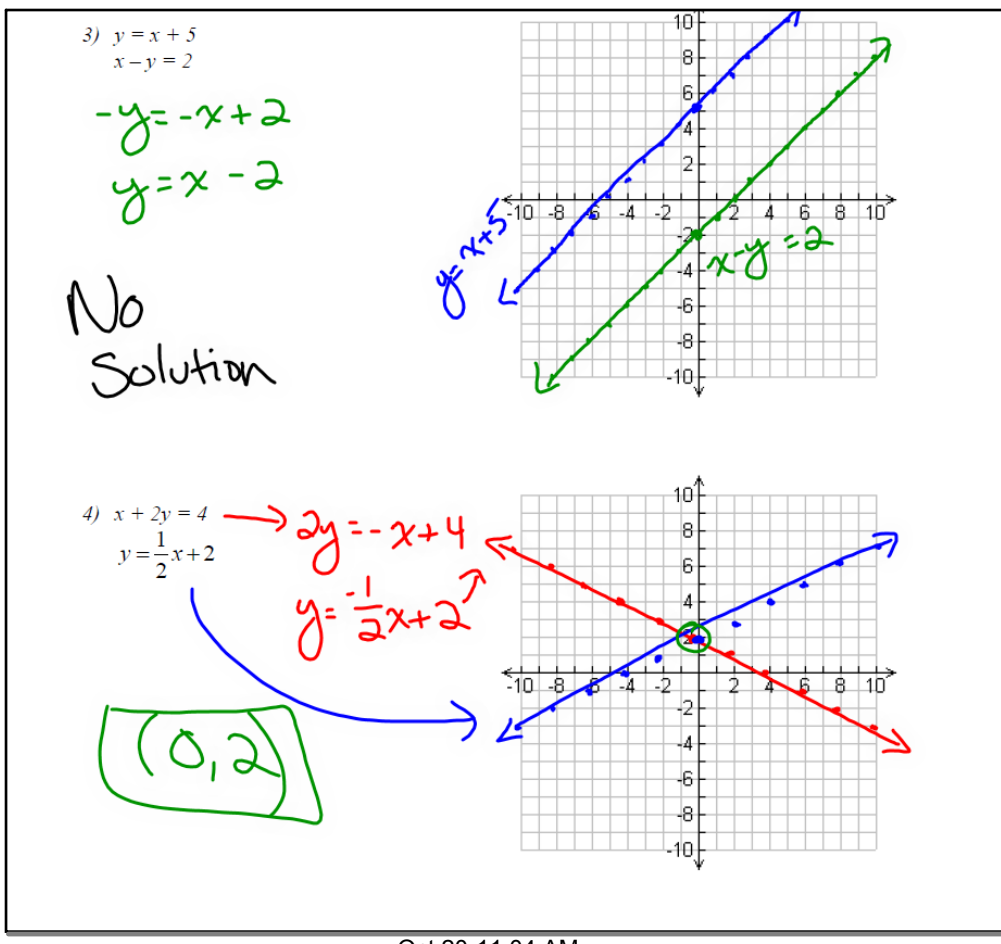

Oct 20-11:04 AM

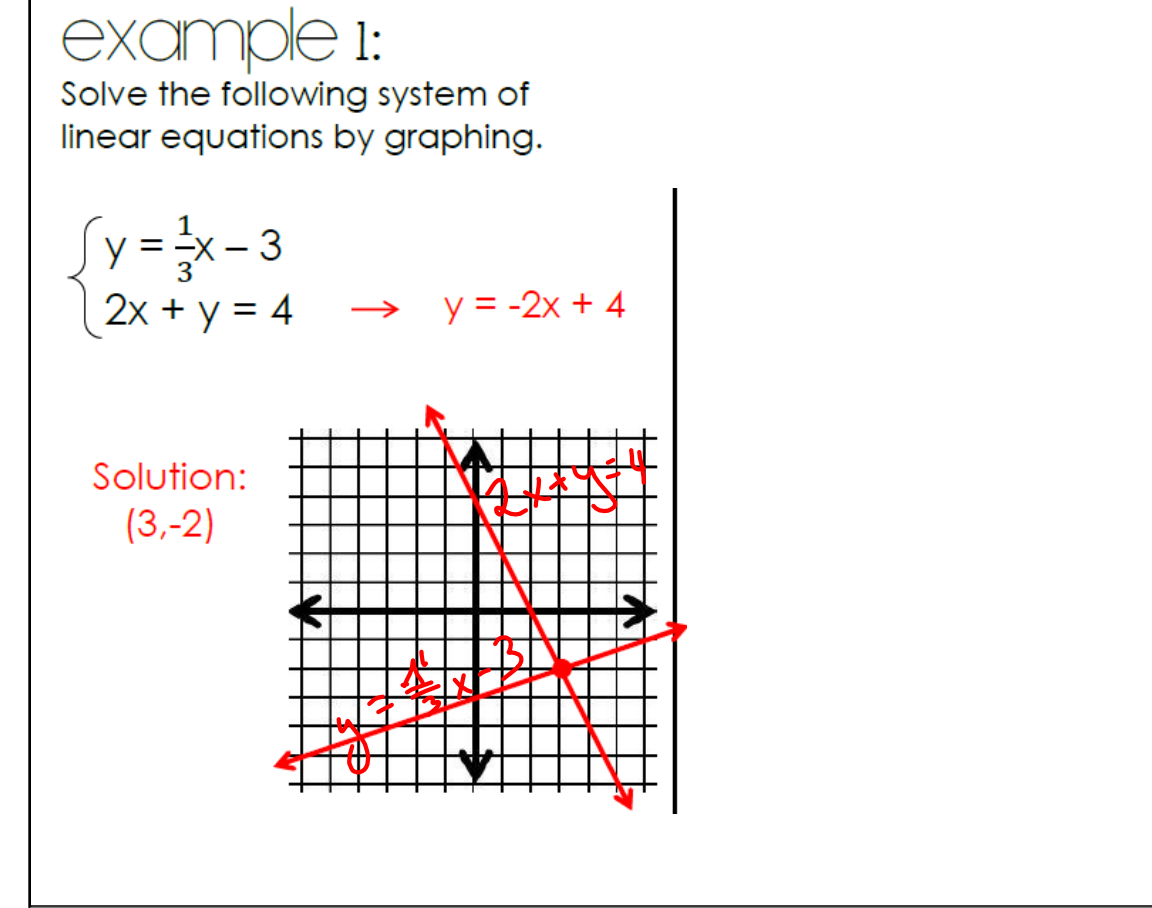

Oct 20-11:04 AM

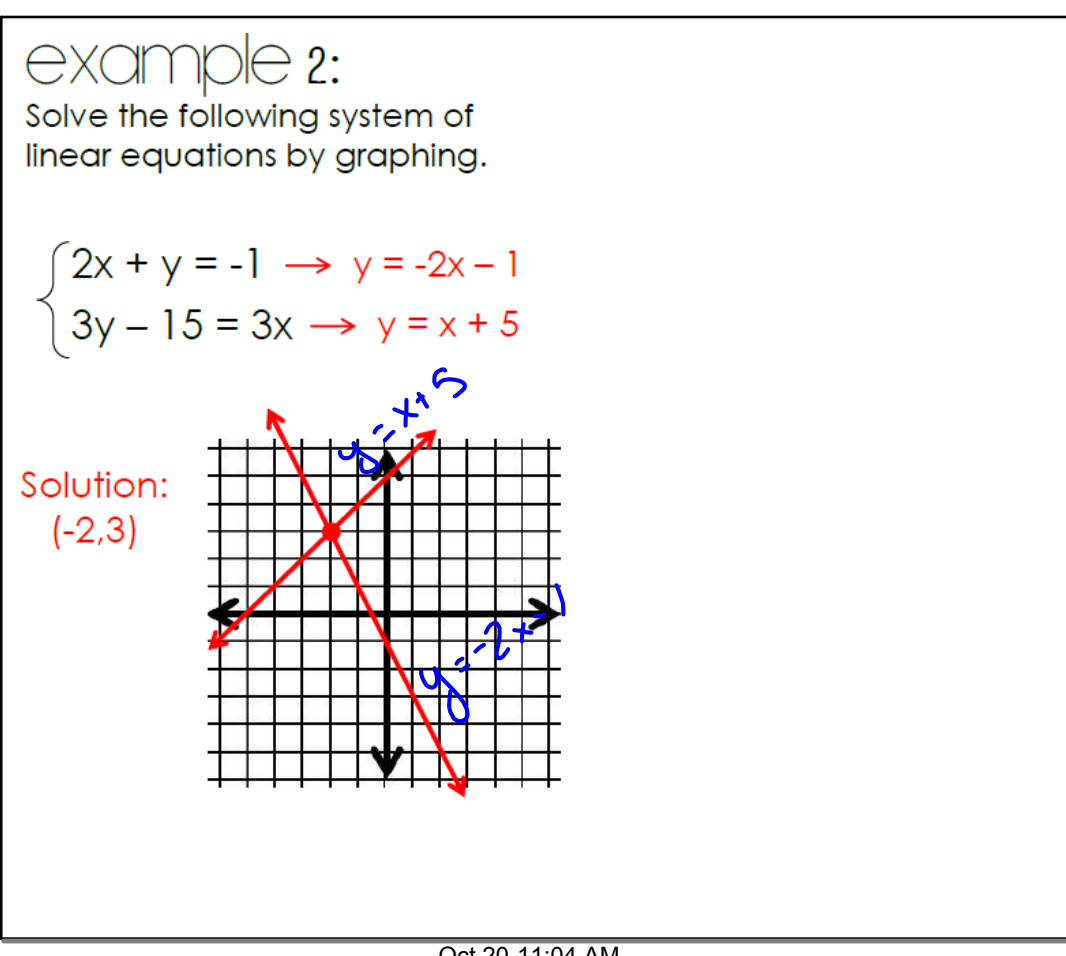

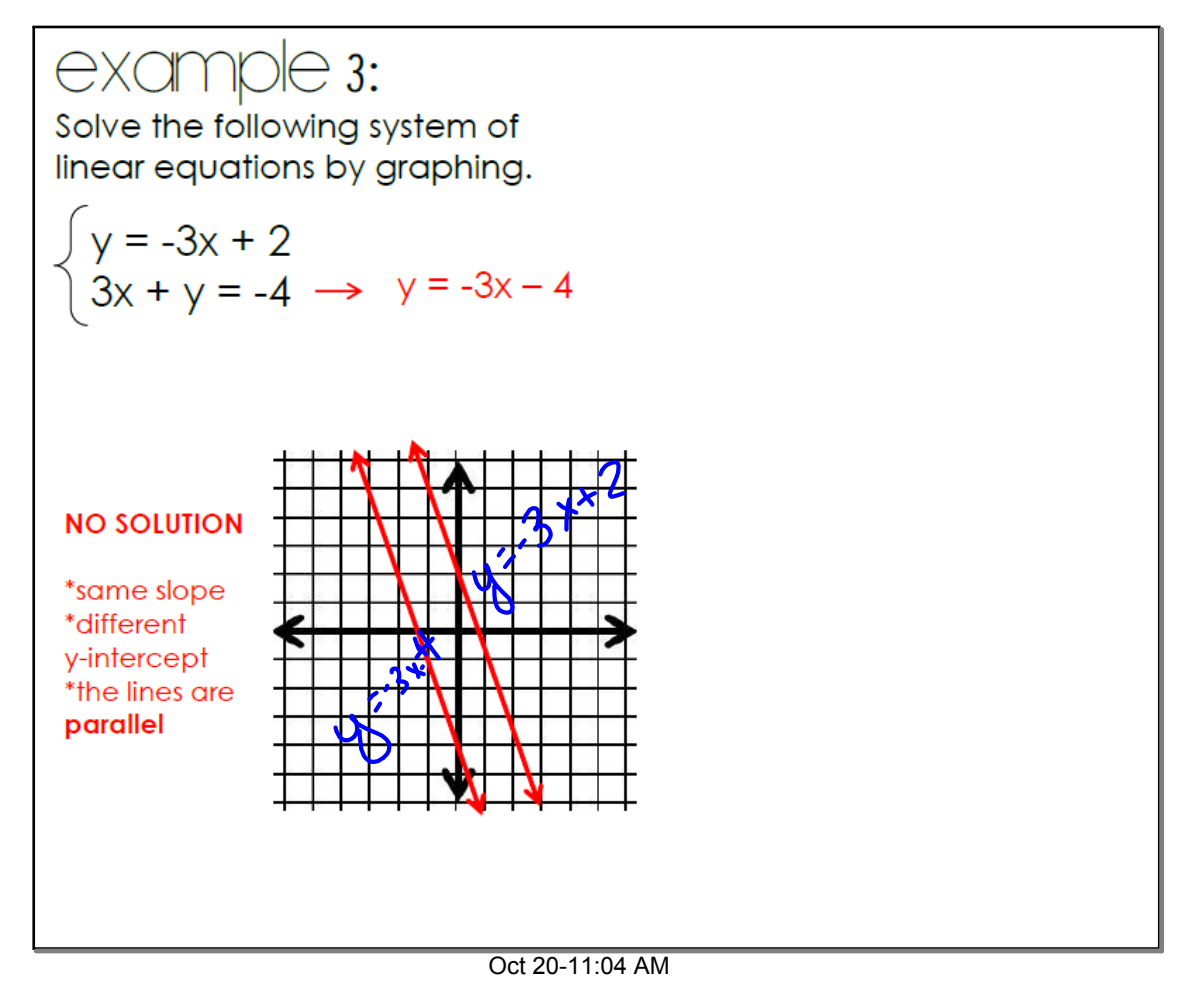

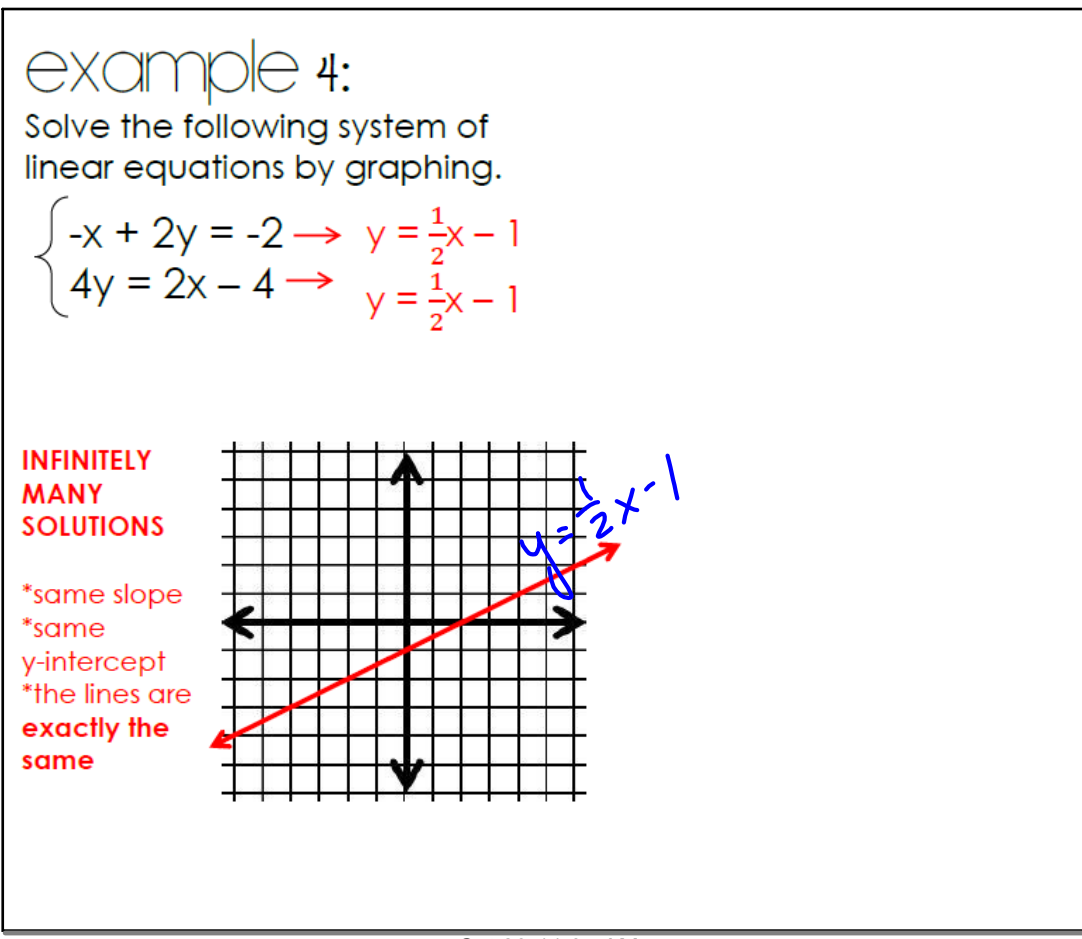

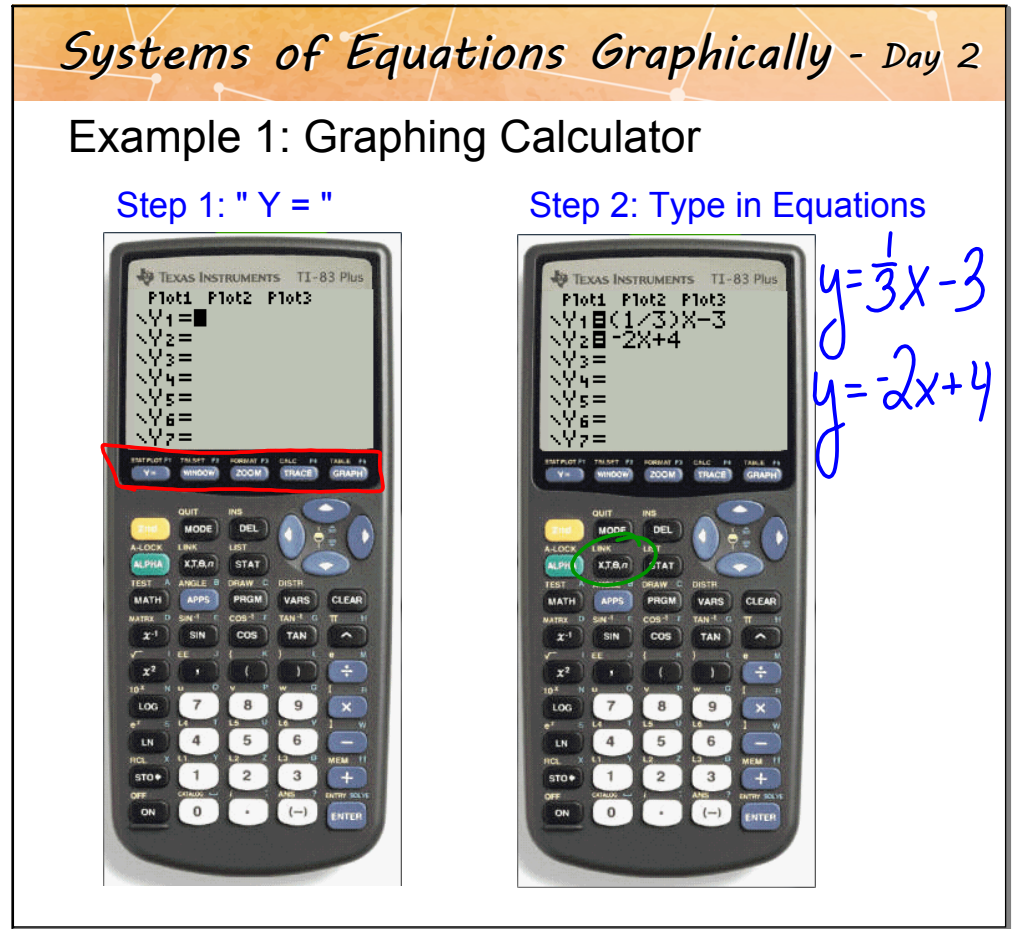

Oct 20-11:04 AM

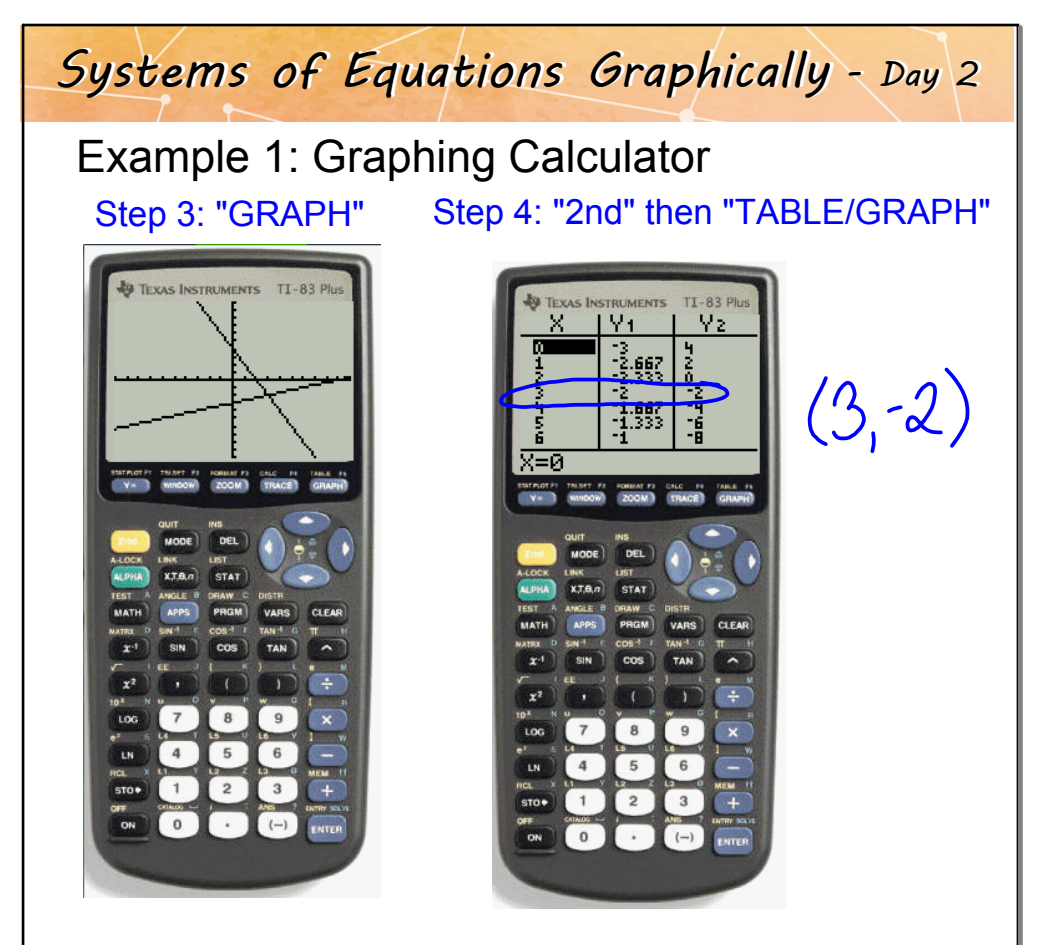

Oct 20-11:04 AM

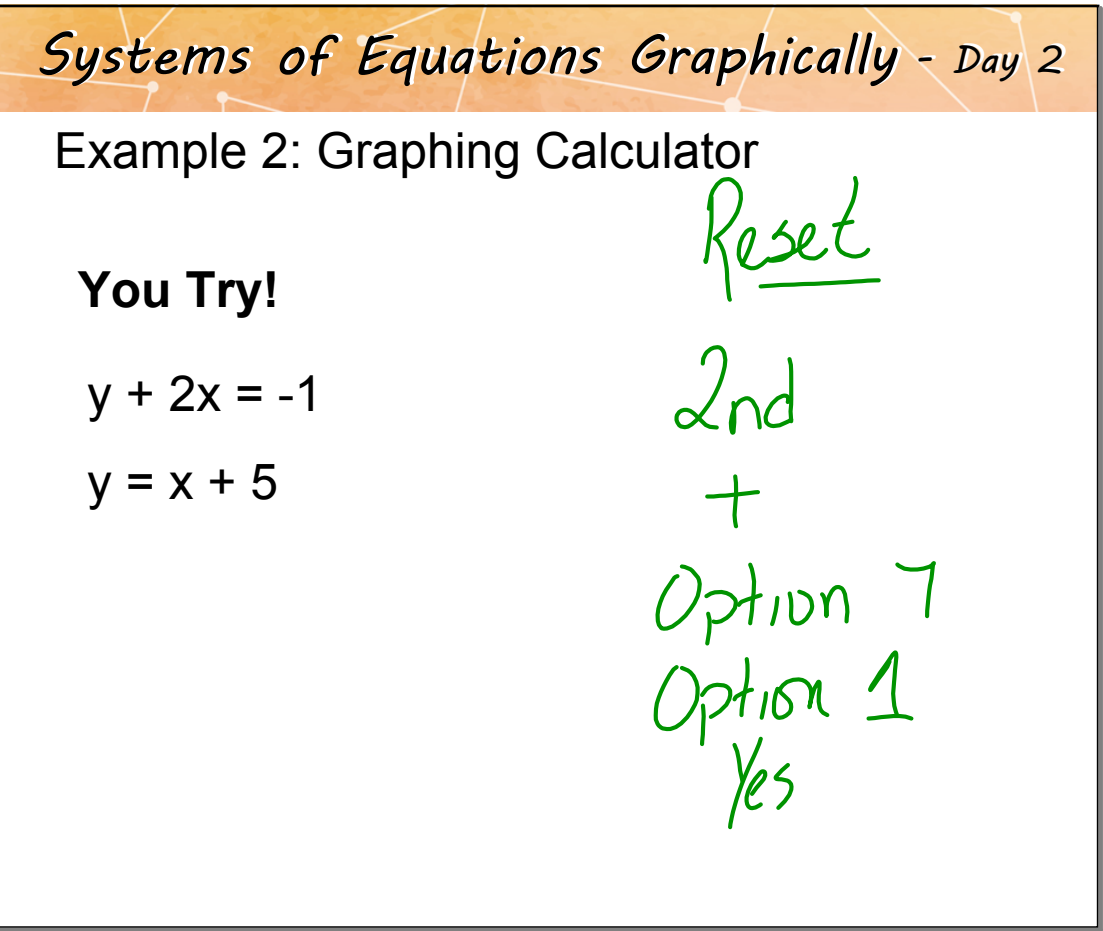

Oct 20-11:04 AM

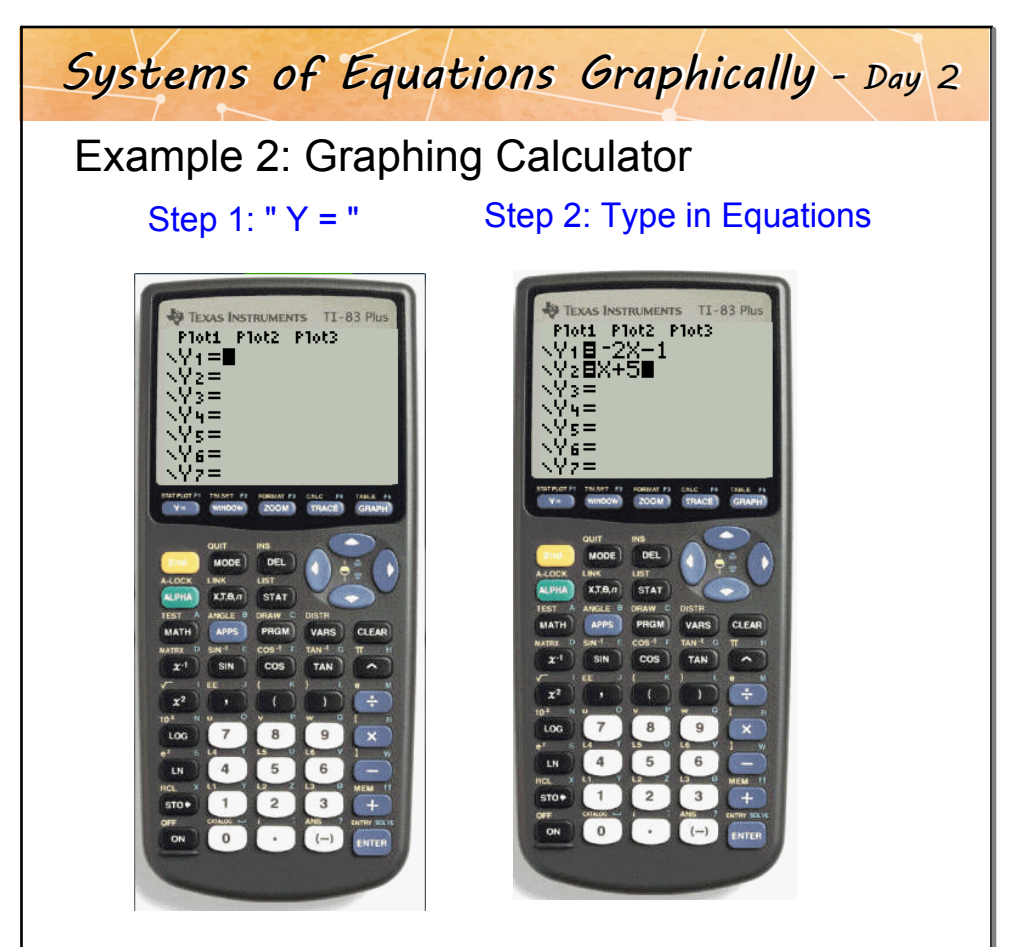

Oct 20-11:04 AM

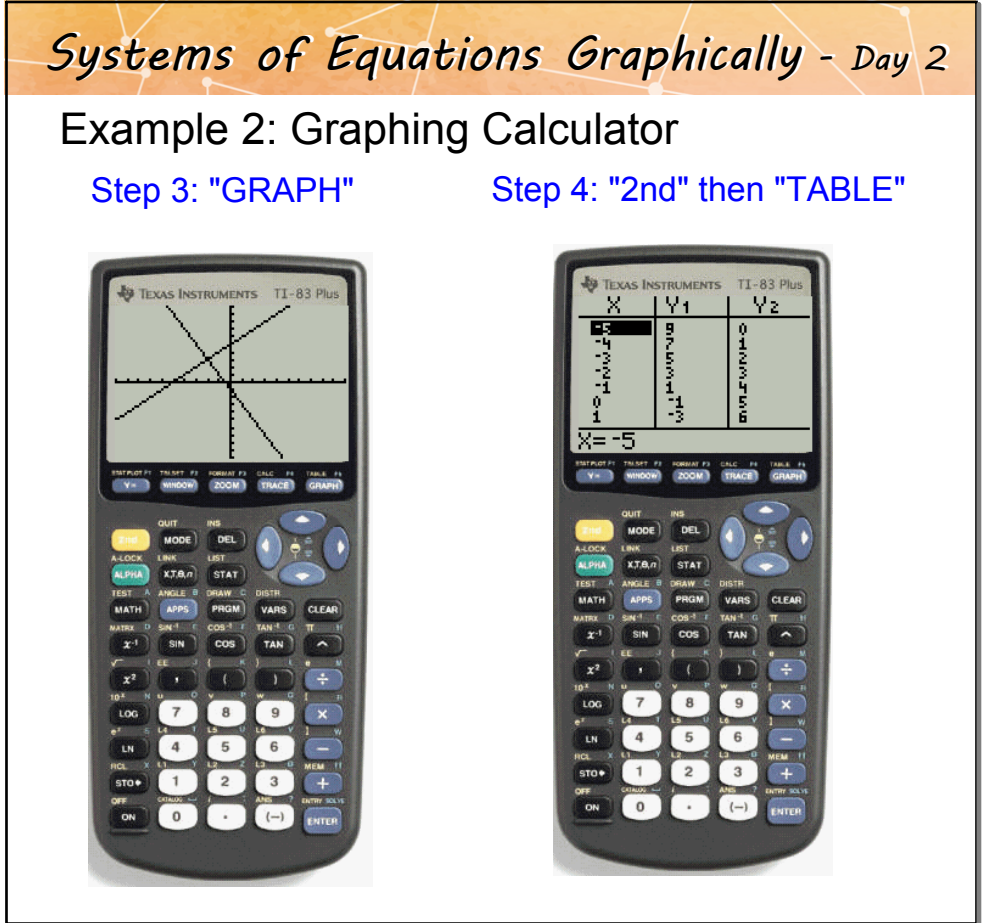

Oct 20-11:04 AM

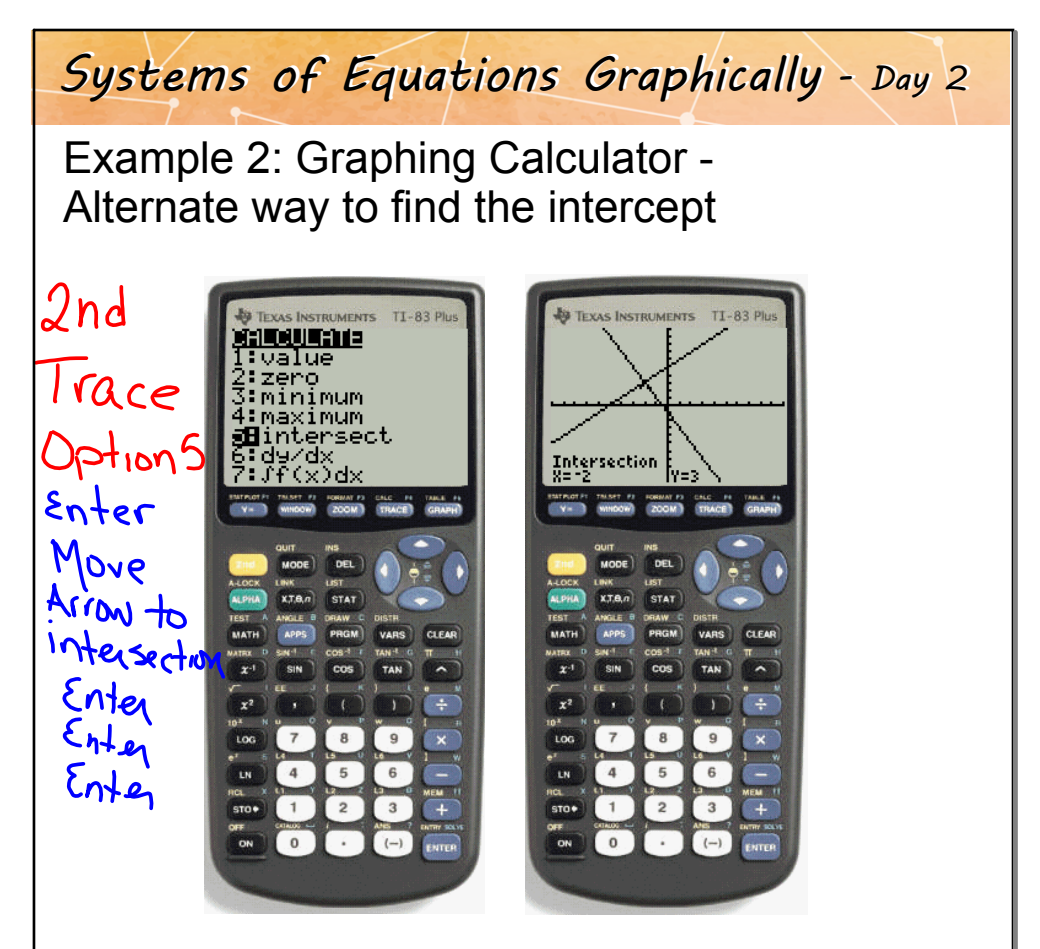

Oct 20-11:04 AM